# **Grade XI Computer Science Revision**

## **Q-1Tick the correct option**

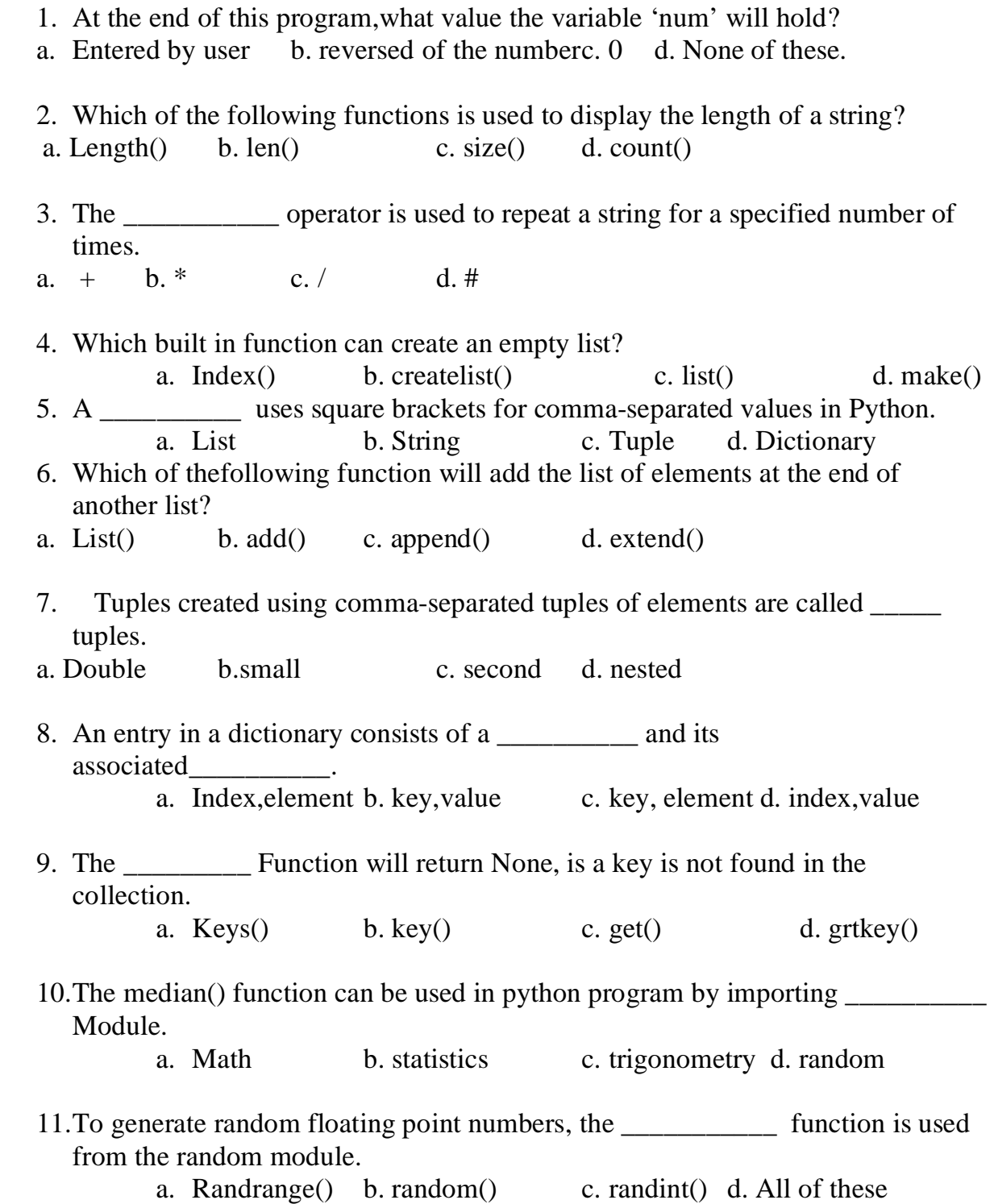

- 12.You can check that a little \_\_\_\_\_\_\_\_\_\_ icon is present in the web address bar to see if a site is safe.
	- a. Cross b. Lock c. Key d. pointer

13.\_\_\_\_\_\_\_\_\_\_\_ include being aware of the risks that occure with your online activities and implementing a few measures to prevent or eliminate these risks. a. Cybercrime b. Cybersafety c. cyber world d. cyberEthics 14 . \_\_\_\_\_\_\_ means that only the authorized users get access to sensitive and confidential data. a. confidentiality b. identity c. authentification d. encryption

 15.\_\_\_\_\_\_\_ refers to the rules and regulation that are used to restrict access to a system or to physical or virtual resources.

a. Access controlb. confidentiality c. safety control d. Denial to access

#### **Q-2 Fill in the blanks.**

- 1. An empty list can be created by using the \_\_\_\_\_\_\_ function.
- 2. A \_\_\_\_\_\_\_\_\_\_\_ is used tp explore the internet, which serves as a bridge between a user and the internet.
- 3. While browsing , Cookies and website data are saved but they are removed when you quit \_\_\_\_\_\_\_\_\_\_\_\_\_ mode.
- 4. The pre-defined functions in python are also called  $\blacksquare$
- 5. The \_\_\_\_\_\_\_\_\_\_\_ function rounds off the value to the next largest integer.
- 6. The dictionary is a \_\_\_\_\_\_\_\_\_\_ type of data type.
- 7. The keys of dictionary data tyoe must be \_\_\_\_\_\_\_\_\_ type.
- 8. A list within a list is called a list.
- 9. An empty list can be created by using the \_\_\_\_\_\_\_\_\_\_\_ Function.
- 10.First index of a string in python is \_\_\_\_\_\_\_\_\_\_.
- 11.A is used as a slicing operator.
- 12.The \_\_\_\_\_\_\_\_ function adds the elements of the sequence and returns their sum.
- 13.Tuple is an \_\_\_\_\_\_ data type.
- 14.The \_\_\_\_\_\_\_\_\_\_ operator replicates the tuple item.
- 15.Operating system is an example of \_\_\_\_\_\_\_\_\_\_.

#### **Q-3Short Question Answer .**

- 1. How does VPN protect your privacy ? .
- 2. What is indexing in string?
- 3. What is difference between the sort() and sorted() functions?
- 4. Define dictionary with an example.
- 5. What do you mean by module?
- 6. What is incognito browsing?
- 7. What is the purpose of len() function?
- 8. What is the purpose of Indian Information Technology Act 2000?

#### **Q-4Answer the following.**

- 1. What is the use of sqrt() function in python.
- 2. Discuss the characteristics of dictionary data type.
- 3. What are the different type of operations that you can perform on a string?
- 4. What is the index of the first character of a string stored in memory?
- 5. Write a python program using built-in function to sort.
- 6. What is nested Loop?
- 7. What is different between the list, tuple, dictionary?
- 8. How to renaming a module in python?
- 9. Write a program that generates only 6-digit number.
- 10. Define a Dictionary

### Q-5 **Long Question Answer.**

- 1. What do you mean by cyber security with example.
- 2. How many type of numeric literals are supported by Python?
- 3. What are the different ways to create a multiple string literals?
- 4. What are Literals in python? Explain the different types of literals?
- 5. Write a Program to calculate area of triangle , obtain height and base from the user.
- 6. Write a program to input two values and interchange these values using the third variable.
- 7. Explain Tuples with example.
- 8. Explain string operation with example.
- 9. Explain math function with example
- 10.How to create a list in Python.